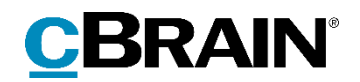

# **F2** Opdateringstillæg

9.5.0.29295

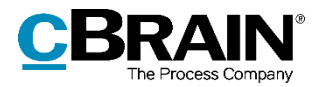

## **Nyheder og ændringer i F2 9.5.0.25295**

Kære F2-bruger

Velkommen til dette opdateringstillæg til cBrain F2.

Opdateringstillægget dækker over nyheder og optimeringer foretaget i version 9.5.0.29295.

Vi har i denne opdatering udvidet og forbedret mulighederne i F2 på følgende områder:

#### **F2 Desktop**

[Blyantsikon viser dokument](#page-2-0) i redigeringstilstand

#### **F2 CPR-integration Abonnement / F2 CPR-integration Opslag**

[F2 gemmer automatisk CPR-nummer på ekstern part](#page-3-0)

#### **F2 Digital Post (Næste generation)**

[Vælg standard-posttype for CVR-part](#page-4-0)

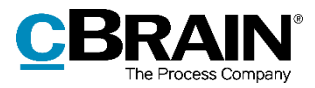

## **F2 Desktop**

### <span id="page-2-0"></span>**Blyantsikon viser dokument i redigeringstilstand**

F2 viser nu et blyantsikon på et dokument i aktvinduets dokumentområde, når dokumentet er åbnet til redigering.

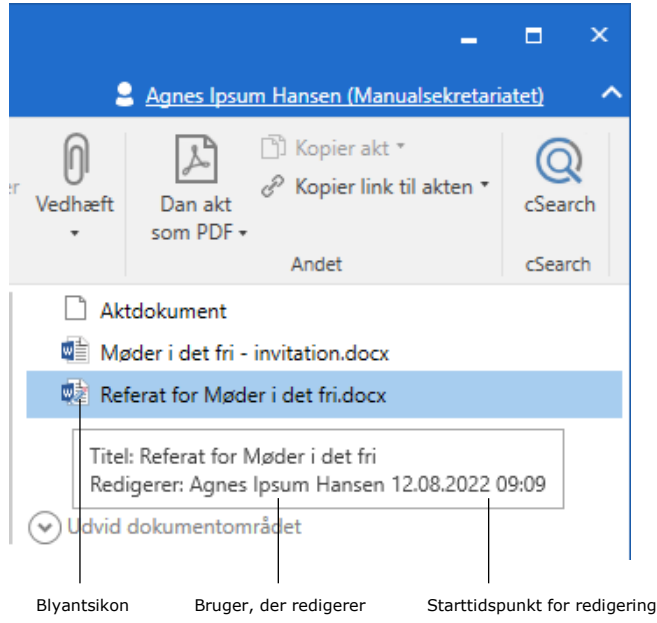

**Figur 1: Blyantsikon på Word-dokument**

Dokumentets tooltip viser desuden, hvem der redigerer, og hvornår redigeringen startede.

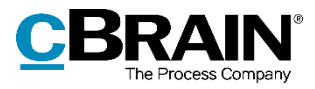

## **F2 CPR-integration**

### <span id="page-3-0"></span>**F2 gemmer automatisk CPR-nummer på ekstern part**

F2 gemmer automatisk CPR-nummeret på en ekstern part, når et CPR-nummer tilføjes parten via knappen "Hent fra CPR" i partsegenskabsdialogen. Dialogen lukker automatisk, når CPR-nummeret er gemt.

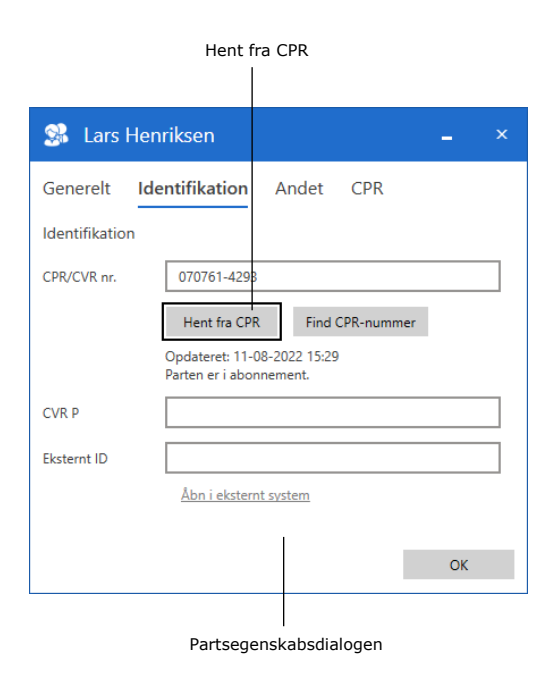

**Figur 2: "Hent fra CPR" i partsegenskabsdialogen**

F2 beder om bekræftelse, før navne- og adresseoplysninger hentes fra CPR-registeret.

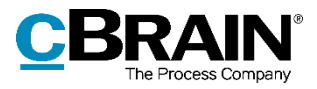

### **F2 Digital Post (Næste generation)**

### <span id="page-4-0"></span>**Vælg standard-posttype for CVR-part**

Det er via en konfiguration muligt at vælge en standard-posttype for CVR-parter. Standard-posttypen afgør, om en CVR-part modtager Digital Post i dens egenskab af myndighed eller virksomhed. Konfigurationen gælder for akter, som oprettes via funktionen "Flet til sagsparter" i aktvinduet.